## **[DANTE](http://www.dante.de/)**

# [Deutschsprachige](http://www.dante.de/) Anwendervereinigung T<sub>E</sub>X e.V.

Jürgen Fenn: *LATEX mittels E-Books und Videotraining lernen*, Die TEXnische Komödie 4/2008, S. 70–76.

Reproduktion oder Nutzung dieses Beitrags durch konventionelle, elektronische oder beliebige andere Verfahren ist nur im nicht-kommerziellen Rahmen gestattet. Verwendungen in größerem Umfang bitte zur Information bei DANTE e.V. melden. Für kommerzielle Nutzung ist die Zustimmung der Autoren einzuholen.

Die TEXnische Komödie ist die Mitgliedszeitschrift von DANTE, Deutschsprachige Anwendervereinigung TEX e.V. Einzelne Hefte können von Mitgliedern bei der Geschäftsstelle von DANTE, Deutschsprachige Anwendervereinigung TEX e.V. erworben werden. Mitglieder erhalten Die TEXnische Komödie im Rahmen ihrer Mitgliedschaft.

# LATEX mittels E-Books und Videotraining lernen

### Jürgen Fenn

Der Beitrag stellt die E-Book-Ausgabe der bekannten dreibändigen LATEX-Einführung von *Helmut Kopka* und das neue Video-Training zu LATEX von *Daniel Koch* vor.

## E-Books und elektronische Lernhilfen zu LATEX als Alternative zu gedruckten Büchern?

Es ist ein offenes Geheimnis, dass die Verlage einen großen Teil ihrer Produktion – zumindest im wissenschaftlichen Bereich – schon vor längerer Zeit am liebsten ganz auf elektronische Träger verlagert hätten. Obwohl die Markteinführung der neuen Lesegeräte von Amazon und Sony erst zur Leipziger Buchmesse 2009 angekündigt worden ist, nahm die Diskussion dessen, was da auf die Leser zukommen könnte, schon einen erheblichen Raum der Berichterstattung zur Frankfurter Buchmesse 2008 ein.

Vor diesem Hintergrund nimmt auch der amerikanische Branchenriese Addison-Wesley einen neuen Anlauf und lanciert zwei Neuerscheinungen in elektronischer Form, von denen eine der LATEX-Gemeinde schon wohlbekannt ist: Die Einführung von *Helmut Kopka* und ein neuartiges "Video-Training" zu LATEX von *Daniel Koch*.

### Eine teilweise veralteter Klassiker auf dem Weg ins 21. Jahrhundert

Die Bibliographie von *Nelson Beebe* unter [http://www.math.utah.edu/pub/](http://www.math.utah.edu/pub/tex/bib/texbook1.bib) [tex/bib/texbook1.bib](http://www.math.utah.edu/pub/tex/bib/texbook1.bib) gibt einen guten Überblick über die mittlerweile "historische" Literatur zu (LA)TEX. *Helmut Kopkas* LATEX-Einführung gehörte einst zu den ersten gedruckten Werken zum Thema überhaupt. Die erste Auflage des sprachlich etwas eintönig daherkommenden Klassikers erschien 1988 [\[1\]](#page-6-0) nur kurze Zeit nach der ersten Originalausgabe des L<sup>A</sup>T<sub>E</sub>X-Handbuchs von *Leslie Lamport* [\[3\]](#page-6-1). Seitdem ist "der *Kopka*" bekanntlich auf drei Bände erweitert worden, und er gehört zu den Standardwerken, die praktisch in jeder wissenschaftlichen Bibliothek und auch bei vielen Anwendern greifbar sind. Viele schwören darauf und empfehlen das Werk gerne weiter.

Trotz mehrerer Neuausgaben – der grundlegende erste Band erschien im Jahr 2000 in einer überarbeiteren dritter Auflage, 2002 unverändert neu veröffentlicht in der Reihe *Pearson Studium* [\[2\]](#page-6-2) –, merkt man es den Büchern leider nur zu sehr an, dass sie mitunter gehörig in die Jahre gekommen sind, was auch immer wieder Gegenstand von Diskussionen war.[1](#page-1-0)

Obwohl das Werk nach wie vor in weiten Teilen eine grundsolide Einführung in LATEX bietet und vor allem in seinem ersten Band einen sehr umfangreichen Befehlsindex beinhaltet, der als LATEX-Referenz dienen kann, hat der Autor es leider versäumt, die seitherige Entwicklung im angemessen Umfang nachzuvollziehen, insbesondere bei der Internationalisierung der Sprache. So werden die Voraussetzungen für die direkte Eingabe deutscher Sonderzeichen mit den Paketen inputenc und (n)german im ersten Band erst im Anhang D auf S. 339 ff., 352 eher beiläufig behandelt (*"Die direkte Tasteneingabe für die Umlaute und das ß bei Verwendung einer deutschen Rechner-Tastatur wird in D.2.5 nachgereicht!"*), während das babel-Paket erst in Band 2 auf nur wenigen Seiten als *"Ergänzung"* erscheint. Briefe werden weiterhin mit letter.cls mühsam im Eigenbau gestaltet, und Präsentationen werden mit slides.cls statt mit beamer erstellt. Und auch das Programm *bm2font*, das im zweiten Band vorgestellt wird, ist in der heutigen Praxis weitgehend bedeutungslos.

<span id="page-1-0"></span><sup>1</sup> Vgl. zuletzt die Diskussion in der Newsgroup de.comp.text.tex vom 27. Juni 2008 zum Thema "LaTeX Buch" ab der Message-ID: [ca1d5047-deca-49d7-9c3e-80e8f59f4da1@](ca1d5047-deca-49d7-9c3e-80e8f59f4da1@d45g2000hsc.googlegroups.com) [d45g2000hsc.googlegroups.com](ca1d5047-deca-49d7-9c3e-80e8f59f4da1@d45g2000hsc.googlegroups.com) .

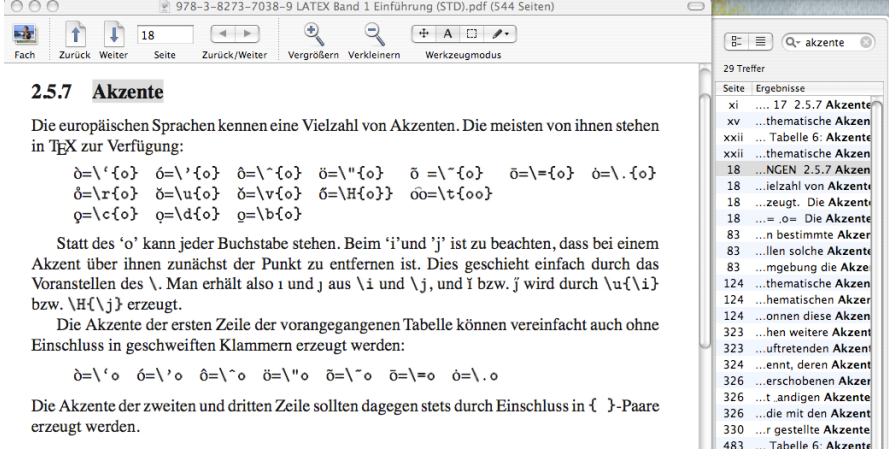

<span id="page-2-0"></span>Abbildung 1: Volltextsuche in *Kopka*, Band 1.

So ist das Werk eindeutig nicht mehr in jeder Hinsicht auf der Höhe der Zeit und hat seine Berechtigung derzeit eher als klassischer Grundlagentext.

Die Edition kann dennoch für diejenigen interessant sein, die den *Kopka* schon lange als Referenz nutzen und die ihn etwa auf dem Laptop unterwegs gerne mit dabei haben möchten, so wie man beispielsweise auch ein Wörterbuch gerne für unterwegs auf dem Rechner mitnimmt.

Die PDFs werden eim Kopieren auf den Macintosh von *Spotlight* wegen des Textumfangs nur teilweise indiziert. Man durchsucht die E-Books deshalb besser im PDF-Viewer direkt (vgl. Abb. [1\)](#page-2-0). Jedenfalls zum Ausdrucken empfiehlt es sich, die Datei im *Adobe Reader* zu öffnen, denn dort kann man im Druckdialog die *"aktuelle Seite"* auswählen, was in der *Vorschau* von *Tiger* nicht möglich ist, wo der Versuch, die Seite "18" aus dem ersten Band auszudrucken, die Seite xvii lieferte. Markieren und kopieren kann man den Text nicht; in diesem Fall wird nach einem Kennwort gefragt, das der Verlag leider für sich behält.

Zwei der fünf CD-ROMs enthalten übrigens die alten Ausgaben der T<sub>F</sub>XLive, die den jeweiligen Buchveröffentlichungen seinerzeit beilagen – eine Aktualisierung dieser historischen Distributionen wäre angezeigt gewesen.

Wenn ein LATEX-Klassiker als E-Book herauszubringen wäre, so hätte man sich eher eine elektronische Edition der deutschen Ausgabe des Handbuchs von *Lamport* [\[4\]](#page-6-3) gewünscht, das schon seit langem vergriffen ist und das wohl auch nicht mehr nachgedruckt wird.

### Ein multimedialer "Einstieg für Anspruchsvolle"

*Daniel Kochs* "Video-Training" auf DVD richtet sich nach den Worten des Autors an den absoluten LATEX-Anfänger, der Aufgaben zu bewältigen habe, die mit einer Textverarbeitung wie *Word* nicht mehr zu erfüllen sind. Der solchermaßen nach Alternativen Suchende wird im Verlauf des Kurses von der Auswahl der TEX-Distribution und des Editors über die Installation des Systems bis zur praktischen Übung in LATEX geführt.

Alle Beispiele werden unter *Windows Vista* vorgeführt. Auch die Installation unter *Ubuntu-Linux* wird in einer *virtual machine* gezeigt. Als Editoren dienen *TEXnicCenter* und *WinShell*, als Distributionen *TEXLive* 2007 und *MiKTEX* (vgl. Abb. [2\)](#page-4-0). Nach jedem Kapitel gibt es einen einfach gehaltenen Multiple-Coice-Test zur Wiederholung einiger Punkte aus dem vorangegangenen Lernstoff.

Der Kurs kann teilweise auch als DVD-Video im Fernseher betrachtet werden, vollständig ist er aber nur von DVD-ROM am Computer zu nutzen. Legt man die DVD auf dem Apple Macintosh ein, startet standardmäßig der DVD-Player; der vollständige Inhalt kann aber nur über den Browser mit *Flash-Player* betrachtet werden, worauf das Begleitheft hinweist. Hierzu ist entweder die Datei start.html im Wurzelverzeichnis der DVD zu öffnen oder eine der beiden Start-Applikationen für den Mac, die sich ebenfalls dort befinden. Auch sollte man darauf achten, dass die Option "Video weichzeichnen" in der Steuerleiste unten rechts aktiviert ist, weil die Darstellung der Schriften sonst sehr undeutlich ausfällt. Bei der Betrachtung im *Flash-Player* läuft der Lüfter im MacBook schnell heiß, was auch von der Geräuschkulisse her gesehen eher störend ist.

Menügesteuert klickt man sich durch mehrere Stunden einer sehr ausführlichen Animation, die der Autor mit gleichbleibend sachlichem und ruhigem Tonfall begleitet. Alle wesentlichen Schritte, die es beispielsweise zur Installation einer T<sub>E</sub>X-Distribution zu durchlaufen gilt, werden "live" auf dem Bildschirm gezeigt. So entsteht der Eindruck, man schaue dem Trainer sozusagen

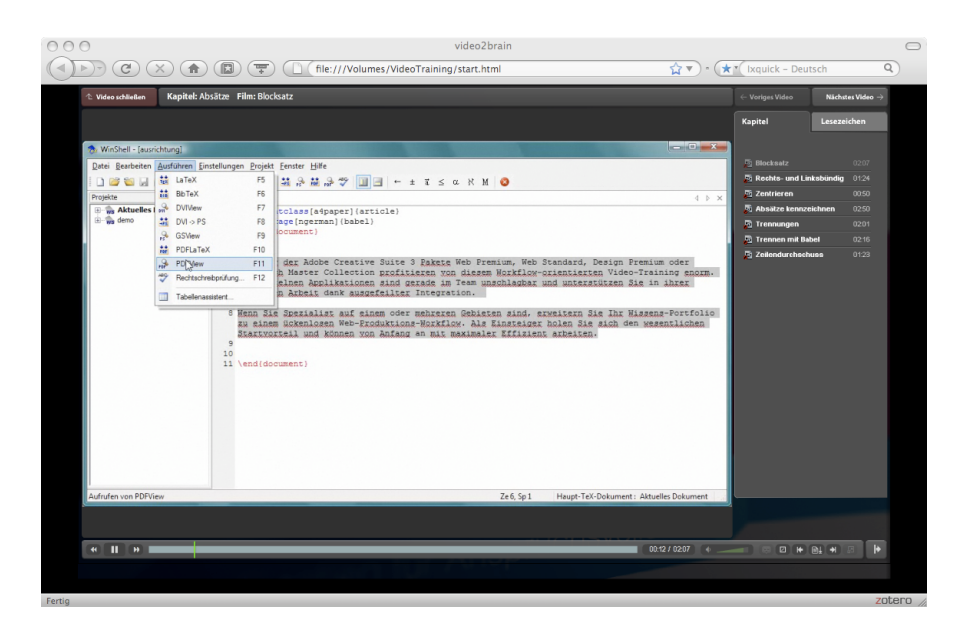

Abbildung 2: Auszug aus *video2brain/Daniel Koch*, L<sup>AT</sup>EX.

<span id="page-4-0"></span>beim Arbeiten über die Schulter bzw. auf den Bildschirm. Die einzelnen Animationen sind drei bis vier Minuten lang.

Der Vorteil gegenüber dem gedruckten Buch besteht darin, dass jeder Schritt, den der Anfänger auf seinem Rechner später nachvollziehen muss, nicht nur auf einzelnen Bildschirmfotos, sondern minutiös in einem Film gezeigt werden kann. Jede Mausbewegung, jedes sich öffnende Fenster, jeder Klick sind also zu sehen, und es wird erklärt, aus welchen Konfigurationsmöglichkeiten man jeweils auswählen kann. So kann beispielsweise der Gang durch dem texmf-Baum im Windows Explorer oder die händische Installation von Paketen mit den Eingaben auf der Kommandozeile in allen Phasen gezeigt werden. Auch die Eingabe von LATEX-Quelltexten im Editor und die Kompilierung des Dokuments kann man in Echtzeit mitverfolgen. Das dürfte die Hemmschwelle, es selbst einmal mit LATEX zu versuchen, deutlich herabsetzen, weil man schon einen guten Eindruck erhält, was einen dabei auf dem eigenen Rechner erwarten wird.

Die Methode ist also recht instruktiv und gefällt grundsätzlich gut. Nicht umsonst wird diese Art von Animation mittlerweile auch online vielfach zur Präsentation neuer Software verwendet.

Umso ärgerlicher sind deshalb die vielen kleinen Schnitzer, denen man leider immer wieder begegnet. Man ist zunächst geneigt, sie angesichts des "Live"-Gefühls, das einer solchen Schulungssitzung innewohnt, hinzunehmen. Aber dann häufen sie sich im Verlauf des Kurses doch zu sehr: So ist etwa vom "DFI-Viewer" die Rede, oder es wird die Dokumentenklasse books im Quelltext vorgestellt.  $.100\%$ " wird als 100 \, \, \% eingegeben. Die Pakete inputenc und fontenc fehlen bei den behandelten Beispielen durchweg, weshalb denn auch deutsche Sonderzeichen beim Betrachten der kompilierten Beispiele stets fehlen. Beide Pakete werden erst ziemlich spät vorgestellt – unmittelbar nach dem in Zeiten von Unicode nun wirklich entbehrlichen Hinweis, wie deutsche Sonderzeichen mit babel als "a etc. einzugeben wären, die sich ja auch bei *Kopka* noch findet.

Erstaunlich ist, dass ein Dokument, in dem der Befehl \normalsize fehlerhaft als \normalszize eingegeben wurde, anschließend problemlos kompiliert werden kann. Und auch der Befehl \scalefont funktioniert in demselben Beispiel – ohne Einbindung des Pakets scalefnt. Die Pakete, die das Umschalten zwischen Schriftarten in LATEX erleichtern, werden nicht erwähnt; Schriften werden mit \fontfamily und \selectfont direkt im Text umgeschaltet, ohne Erwähnung der Besonderheiten, die für den mathematischen Formelsatz gelten.

So hinterlässt das Video-Tutorium von *Daniel Koch* einen zwiespältige Eindruck: Einerseits handelt es sich dabei um eine gute Idee, die sicherlich für viele Anfänger sehr hilfreich sein kann, andererseits hätte man sich für ein rundes Lob etwas mehr Sorgfalt bei der Herstellung gewünscht, denn gerade der Anfänger wird sich auf die vielen Einzelheiten, die ihm gezeigt werden, mehr oder weniger blind verlassen.

Wer sich einen unmittelbaren Eindruck verschaffen will, kann sich den *"Open-Source Video-Podcast"* unter <http://www.opensource-podcast.de/> abonnieren. Dort werden wöchentlich Ausschnitte aus verschiedenen Produktionen dieser Reihe etwa zu *OpenOffice.org* oder zu *Gimp* veröffentlicht, anhand derer man sicherlich gut beurteilen kann, ob man sich von "video2brain" schulen lassen möchte oder ob man doch lieber zu einem der vielen gedruckten Werke greift, die der Markt bereithält. Beispielsweie empfiehlt *Helmut Kopka* für Anfänger in einem Geleitwort die neue Einführung von *Schlager/Thibud* [\[5\]](#page-6-4) – ein grundsolides Buch, in dem auch der Verfasser noch Punkte finden konnte, die in anderen Büchern in der Fülle des Stoffs versteckt daherkommen oder die man leicht wieder vergisst. Und auch die Einführung von *Joachim Schlosser* [\[6\]](#page-6-5) ist gerade in überarbeiteter Fassung neu aufgelegt worden.

#### Bibliographische Angaben

*Helmut Kopka: LATEX I–III. Alle drei Bände komplett als eBook. 5 CD-ROMs. München 2008: Pearson Education. ISBN: 978-3-8273-7331-1. In Deutschland: 49,95 Euro.*

*video2brain/Daniel Koch: LATEX. Einstieg für Anspruchsvolle. Reihe: Videotraining auf DVD. 24 Seiten. 1 DVD-ROM. Fünf Stunden Video-Training für Mac und PC. München 2008: Addison-Wesley. ISBN: 978-3-8273-6121-9. In Deutschland: 39,95 Euro.*

#### <span id="page-6-0"></span>Literatur

- [1] Helmut Kopka: *LATEX eine Einführung*; Addison-Wesley; Bonn [u.a.]; 1988.
- <span id="page-6-2"></span>[2] Helmut Kopka: *LATEX – eine Einführung*; Pearson Studium; Bonn [u.a.]; 3. Aufl.; 2002.
- <span id="page-6-1"></span>[3] Leslie Lamport: *LATEX. A document preparation system; [users guide reference manual]*; Addison-Wesley; Reading, Mass. [u.a.]; 1986.
- <span id="page-6-3"></span>[4] Leslie Lamport: *Das L<sup>A</sup>TEX-Handbuch*; Addison-Wesley; Bonn [u.a.]; 1995.
- <span id="page-6-4"></span>[5] Petra Schlager und Manfred Thibud: *Wissenschaftlich mit LATEX arbeiten*; Scientific tools; 7239; Pearson Studium; München [u.a.]; 2. Aufl.; 2007; Besprechung in: *c't – Magazin für Computertechnik*, 3/2008, S. 198.
- <span id="page-6-5"></span>[6] Joachim Schlosser: *Wissenschaftliche Arbeiten schreiben mit LATEX. Leitfaden für Einsteiger*; REDLINE – mitp; Heidelberg; 2. Aufl.; 2008; Besprechung der ersten Auflage in: DTK 3/2007, S. 65 ff., Internet: [ftp://](ftp://ftp.ctan.org/tex-archive/digests/dtk/book_reviews/schlosser.pdf) [ftp.ctan.org/tex-archive/digests/dtk/book\\_reviews/schlosser.](ftp://ftp.ctan.org/tex-archive/digests/dtk/book_reviews/schlosser.pdf) [pdf](ftp://ftp.ctan.org/tex-archive/digests/dtk/book_reviews/schlosser.pdf).